# FOSS IN TELCOS

### Is it something new for the TELCOS ?

June 2015 **Evgeny Zobnitsev** e-mail: e@zobnitsev.ru twitter: @ezobn http://www.fgts.ru

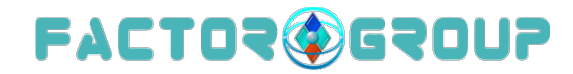

# WARNING: All Software presented on this presentation is Free Open Source Software (FOSS)

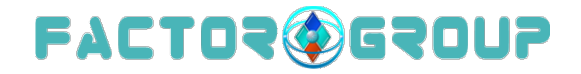

# Why Free Open Source?

- •The promise of FOSS is better quality, higher reliability, more flexibility, lower cost and the opportunity to drive open standards.
- •Faster, lower cost and higher quality development through sharing of resources via collaboration.
- •Community decisions about new features and roadmaps.
- •A common environment for uses and App developers.
- •Ability to focus resources on differentiating development.
	- *Bottom Line: The open source model significantly accelerates consensus, delivering high performing, peer-reviewed code that forms a basis for an ecosystem of solutions.*

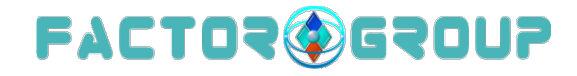

# Does it something new ?

- •The Internet is based on FOSS, as standards base, as well technologies ;-) from the beginning...
- •All telcos using FOSS projects in some parts of their infrastructure.

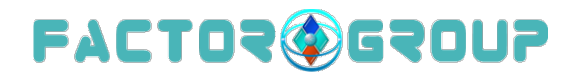

# What is new?

- •"Show the code. Not the the Standard. We have to be agile"
	- The telcos industry change rate is increasing
	- The talks "Open Standards vs Open Source" have started to be around, but seems the answer is: we have to use both of them in a right time/way... see the SDN&NFV Summit presentation from Orange: Open Source & Standardization – moving away from competition in Paris, March 2015
- •The number of FOSS business-driven projects appeared:
	- OpenStack / CloudStack
	- OpenDayLight(ODL) / ONOS
	- OPNFV
	- and many others …
- •This projects already proven, they have changed the rules in the DC/Content delivery business, now time for the TELCOS industry?

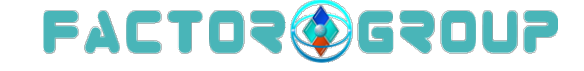

# Some real case examples:

- Network Interoperability LAB.
	- •Each telecom operator has needs to test different services/scenarios before using them in the network or physical LAB.
	- •Using the NFV images from the vendors and "networking overlay" feature from OpenStack it is possible to make the testing environment based on as much server resources as needed, without a lot of configuration and connecting real devices.
	- •Using the "tenants" feature of the OpenStack one can isolate the workload from one person from another.

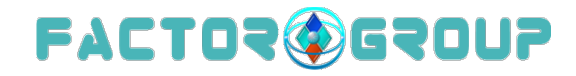

### Network Interoperability LAB overview

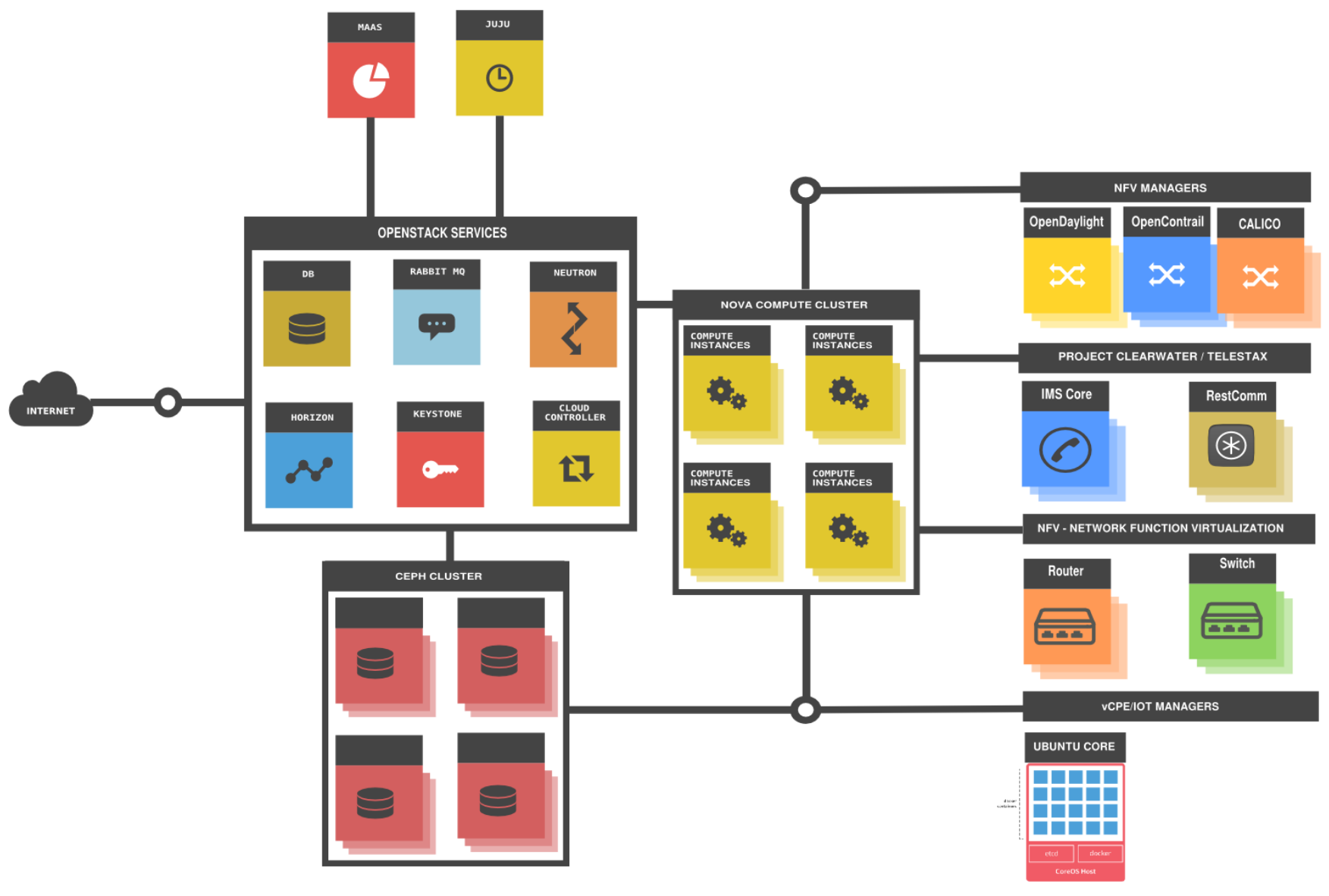

# Main components

- •Ubuntu MAAS
- •Ubuntu Juju
- •Ceph storage
- •OpenStack (horizon, nova-cloud-controller, novacompute, cinder, glance, neutron)
- •Metaswitch Project Calico, Juniper OpenContrail
- •NFV images from the vendors
- •Metaswitch Project Clearwater
- •Telestax AS Restcomm server for WebRTC/SIP/PSTN

### MAAS: Metal As A Service

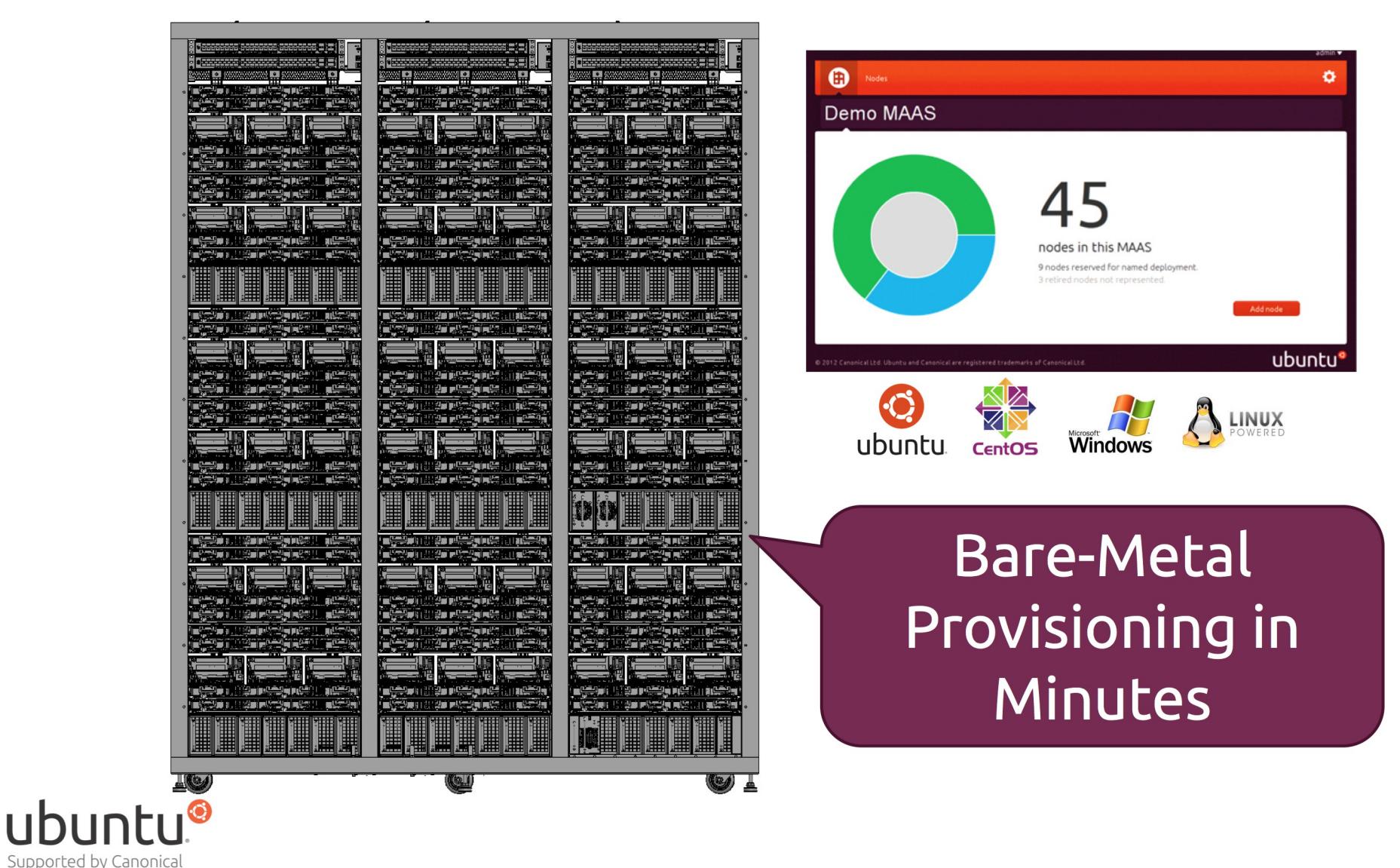

### MAAS: Architecture

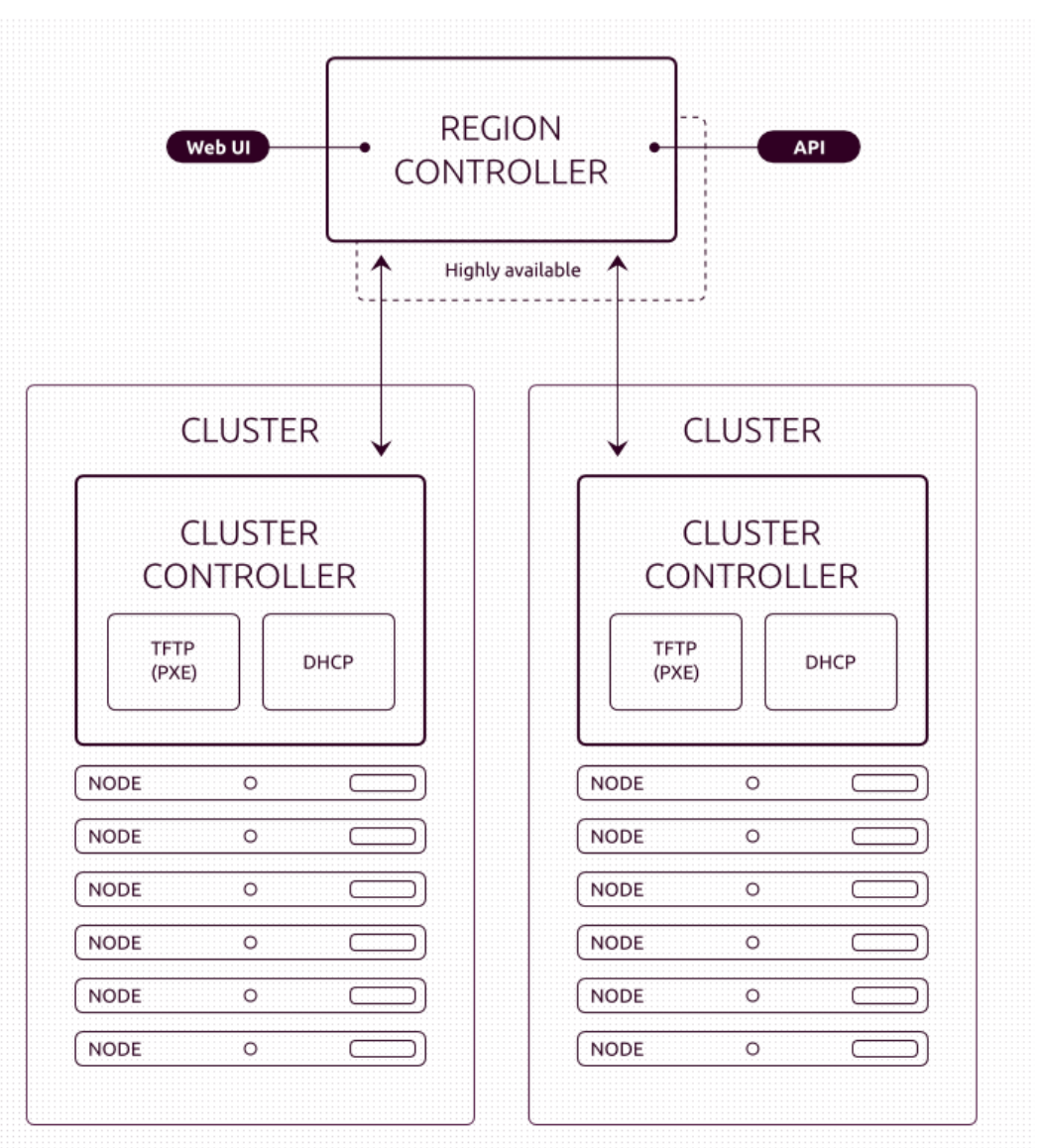

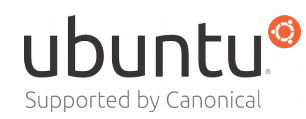

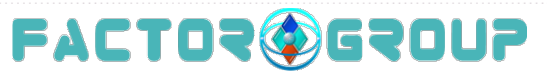

### MAAS: Web interface

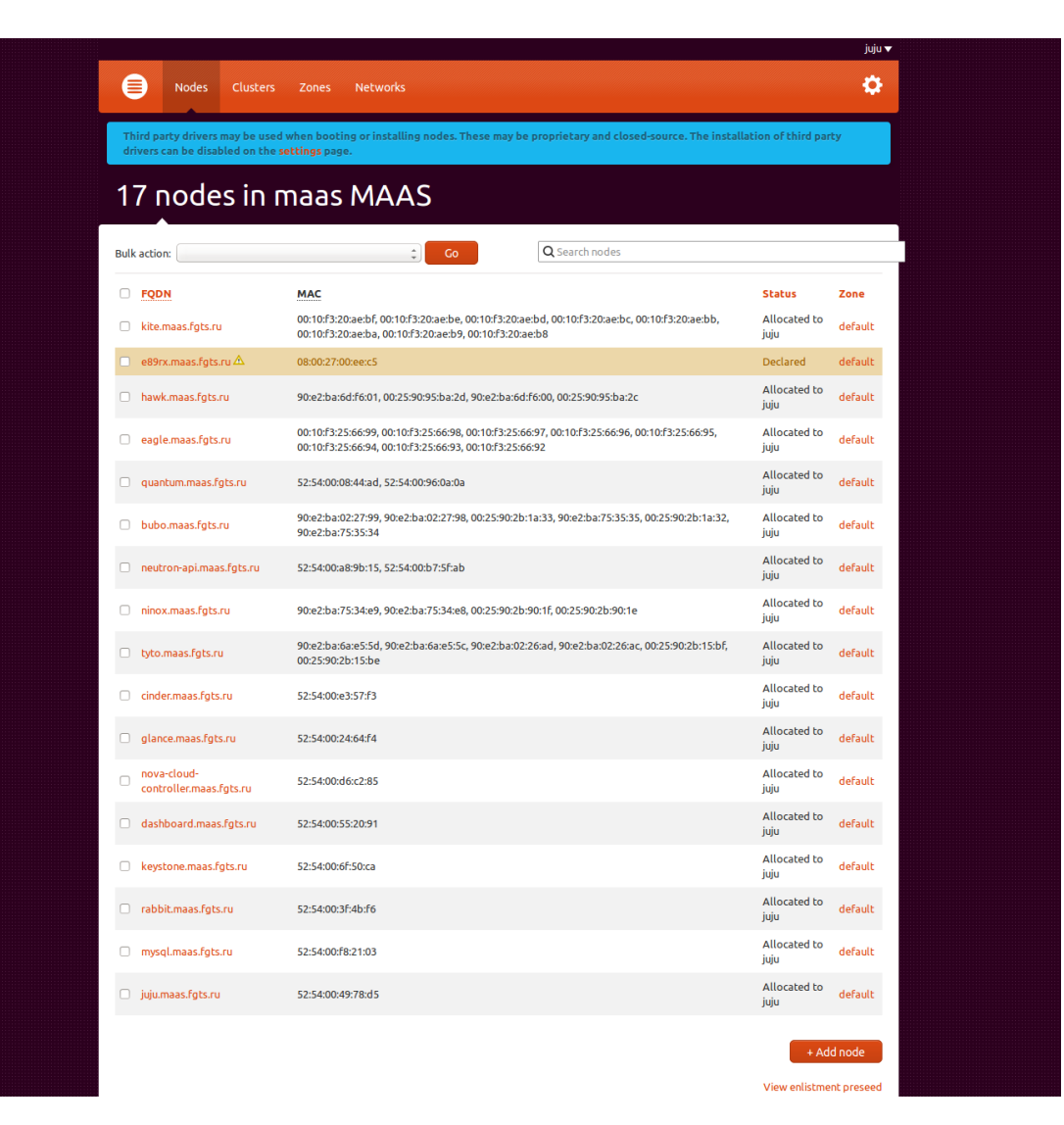

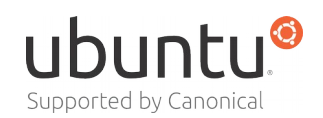

#### Juju – Deploy, manage and scale your environments on any cloud

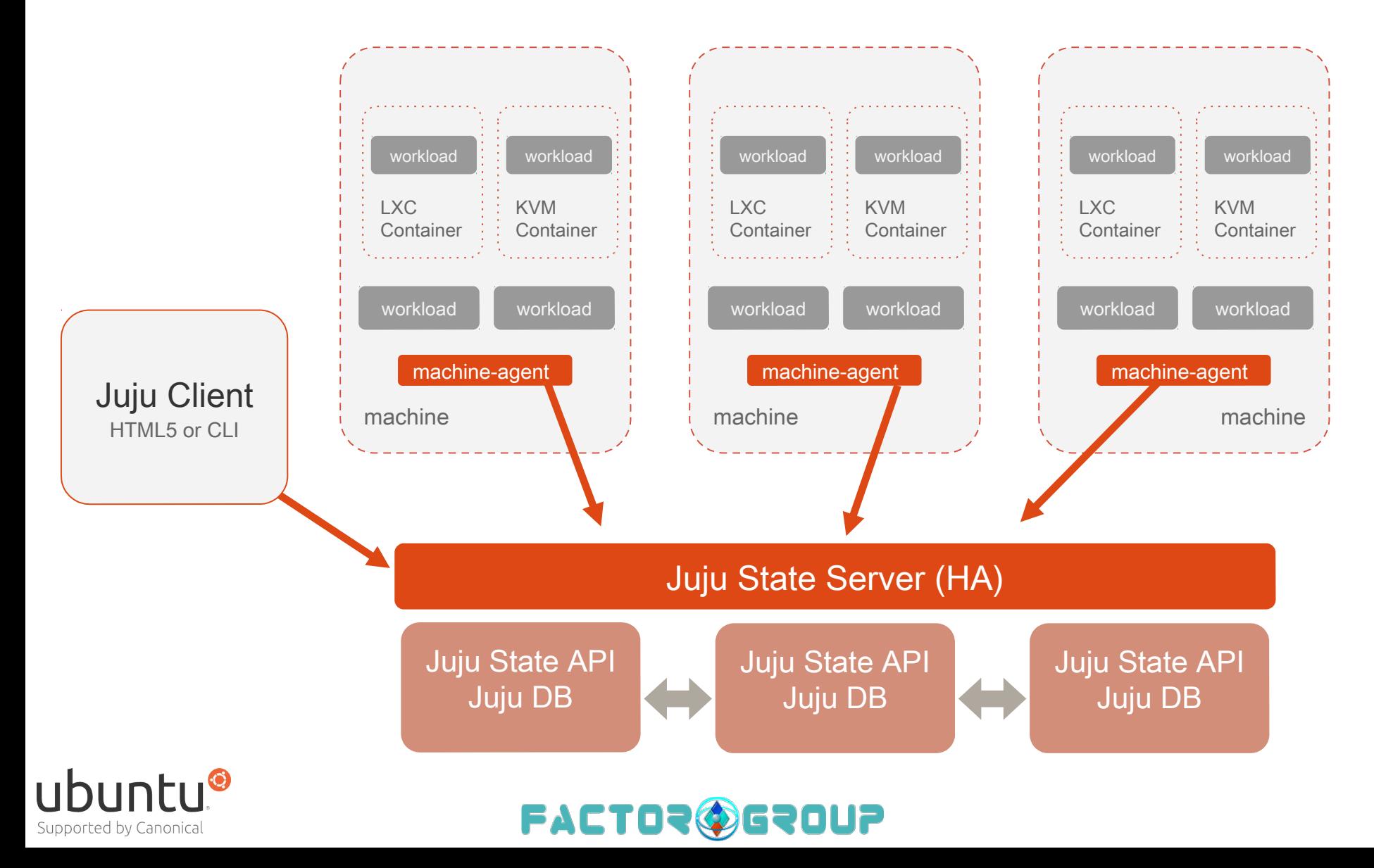

### Juju = Instantly deploy, integrate and scale

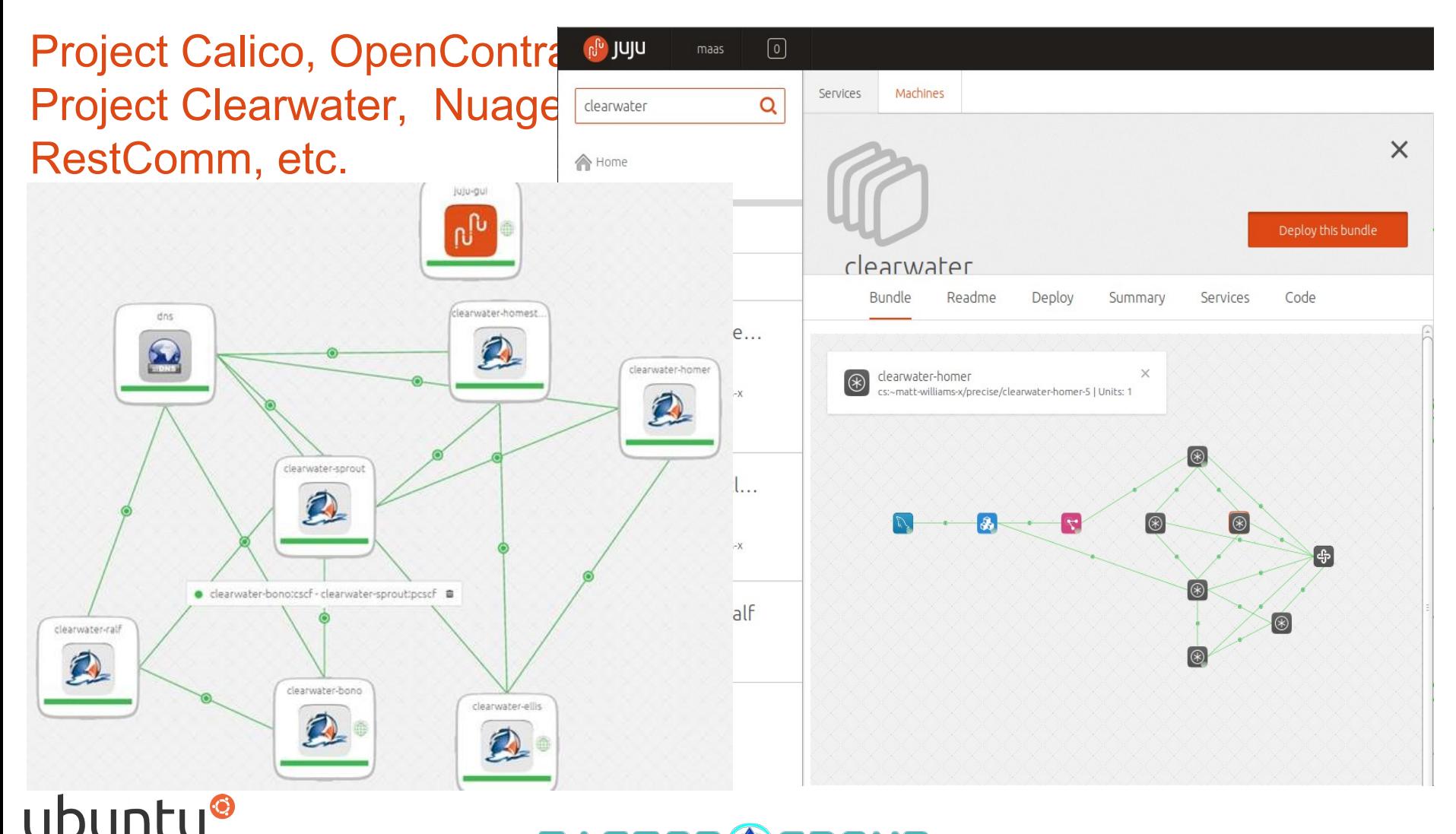

Supported by Canonical

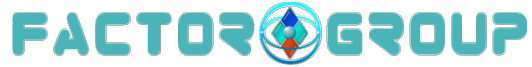

## Project Clearwater = FOSS IMS Core

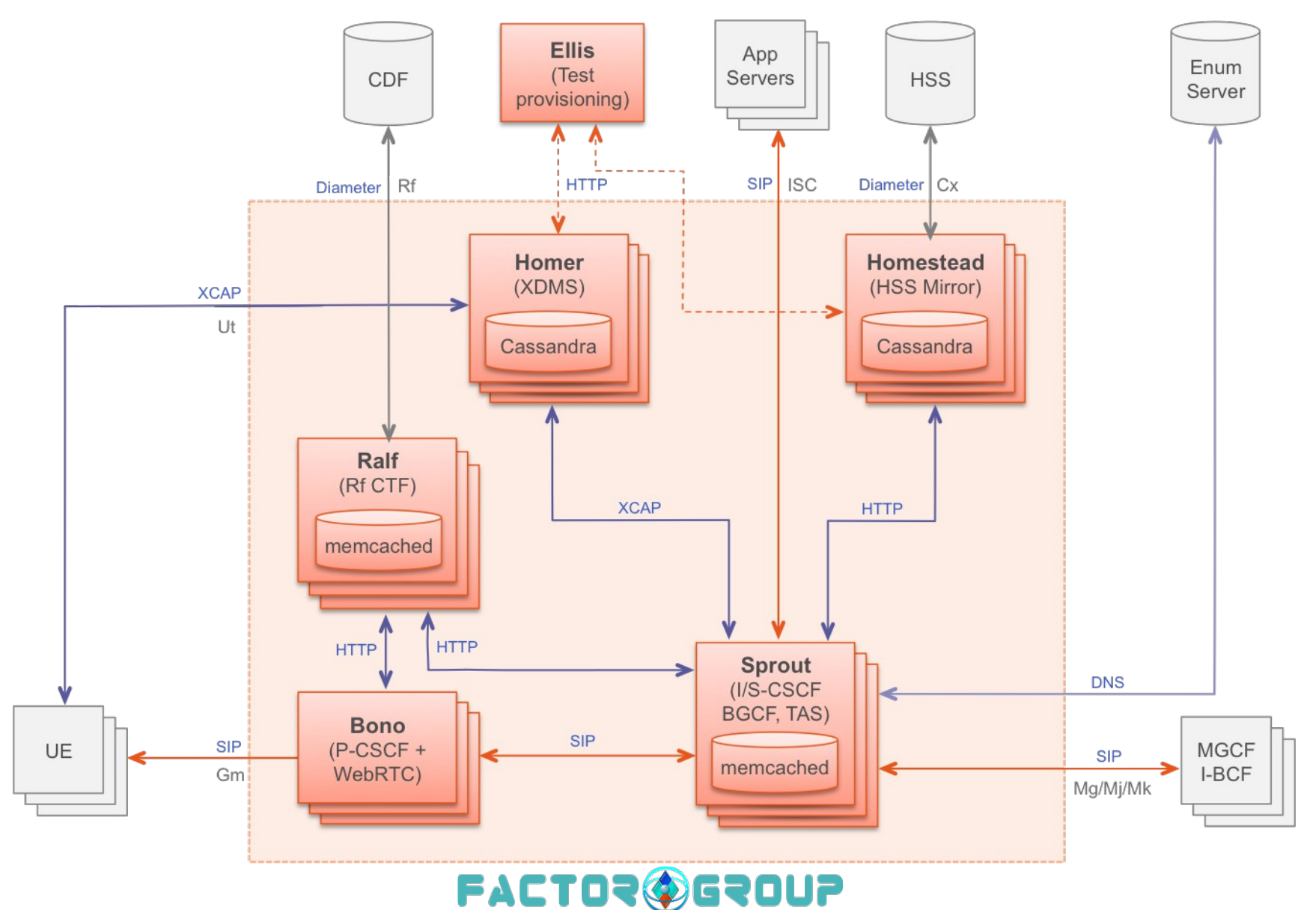

# OpenStack – Project Overview

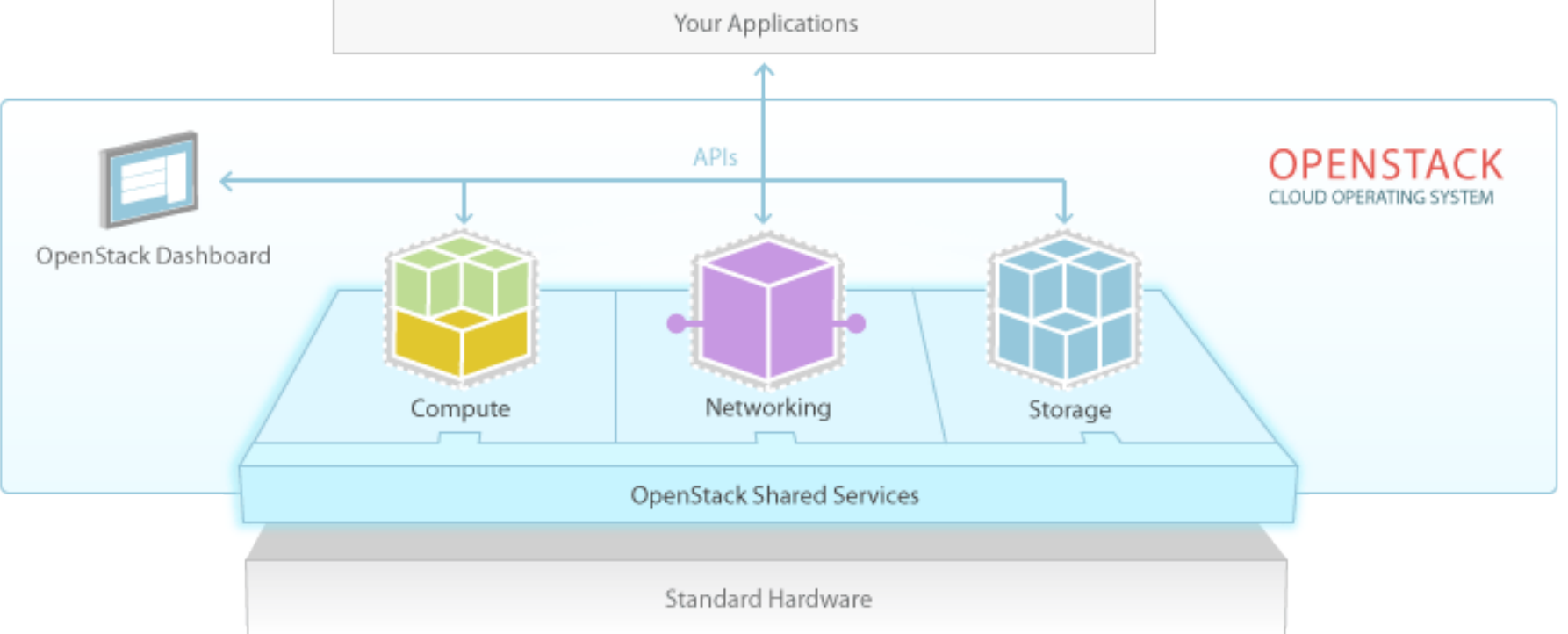

- Currently 14 integrated projects within OpenStack
- All these projects communicate via public API`s
- Services have behavioral compatibility with AWS

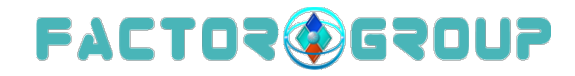

### OpenStack powered by Juju (services)

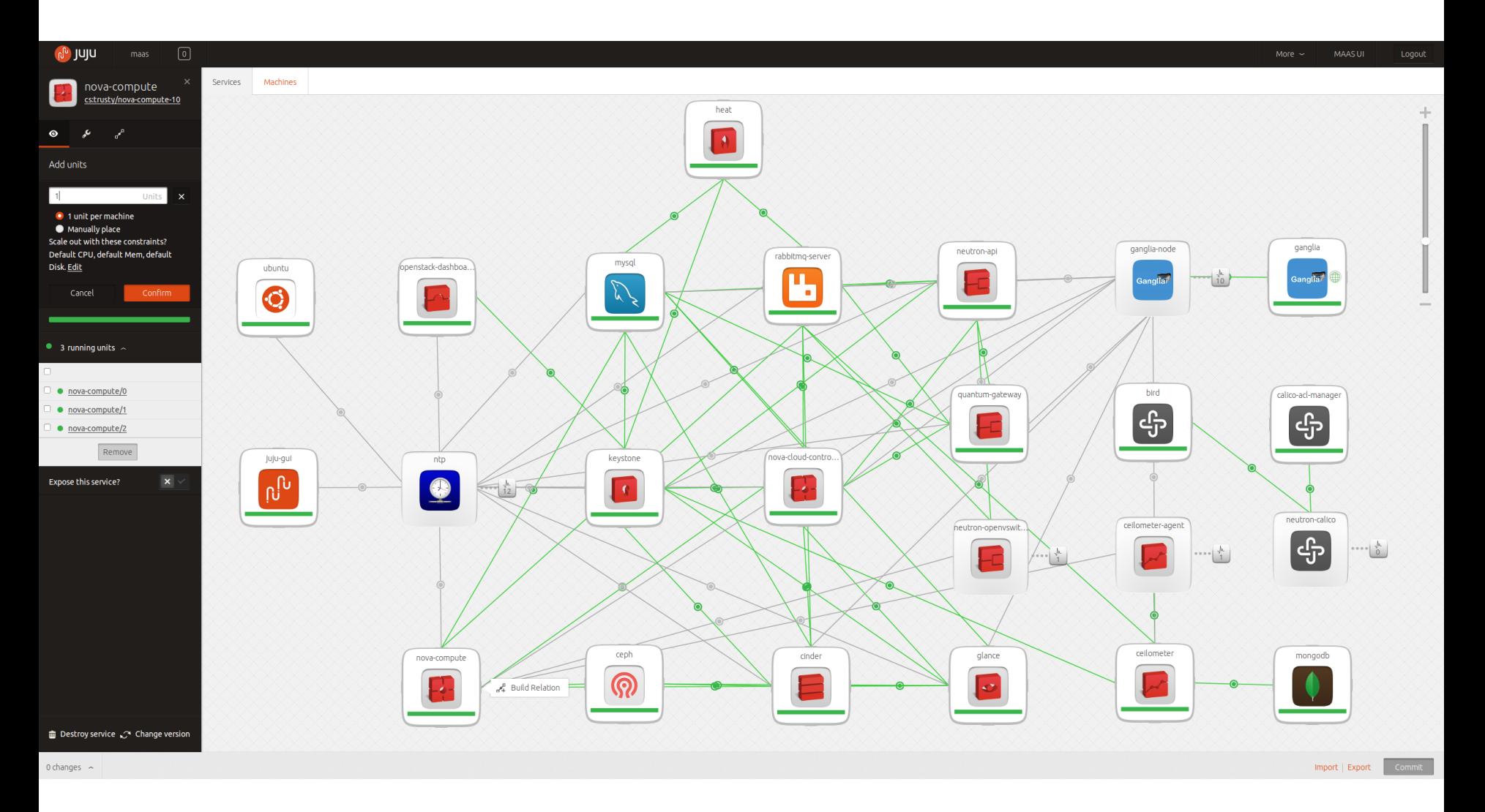

# OpenStack Horizon Network Topology

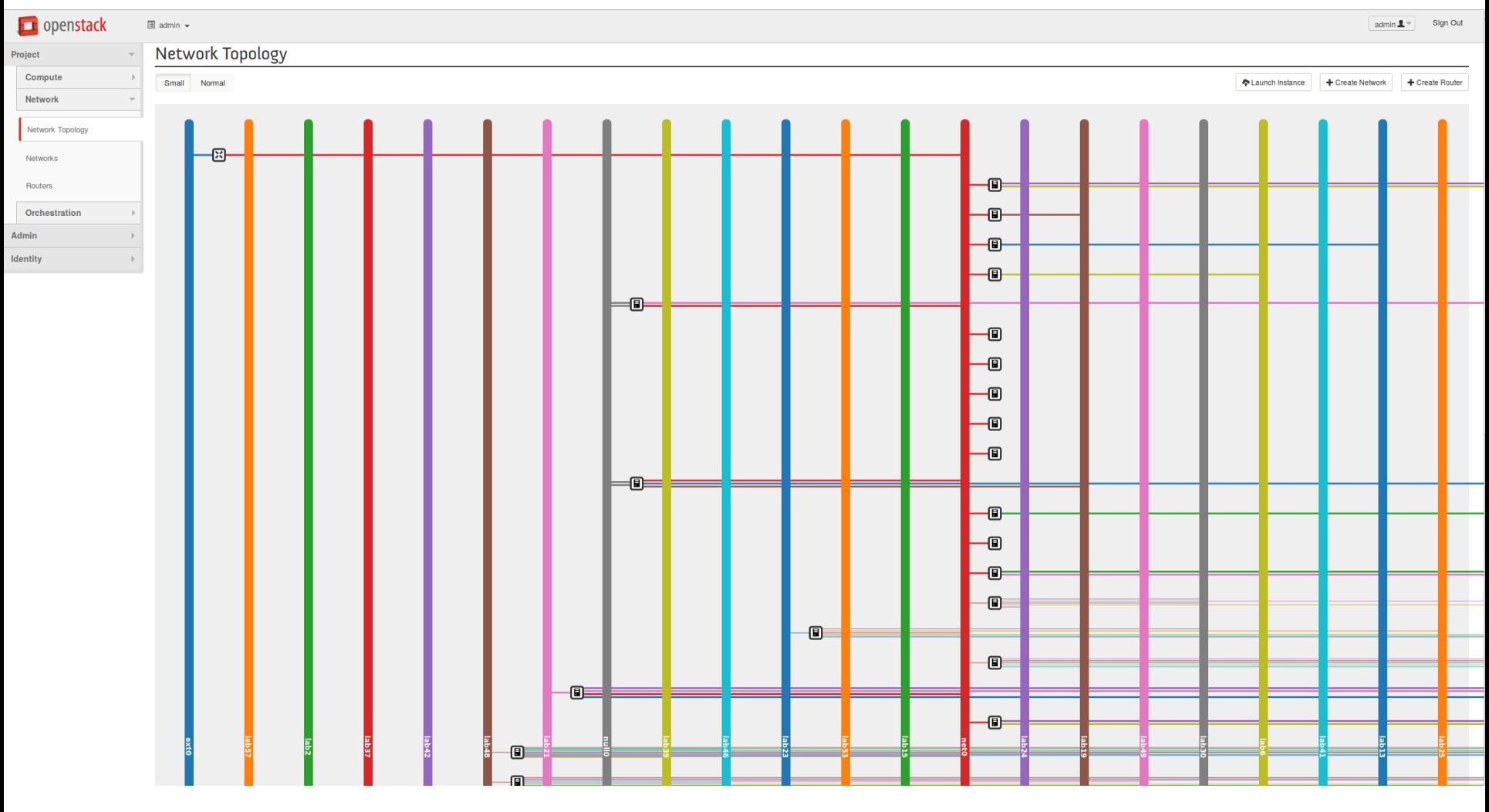

## OpenStack Horizon Network Topology

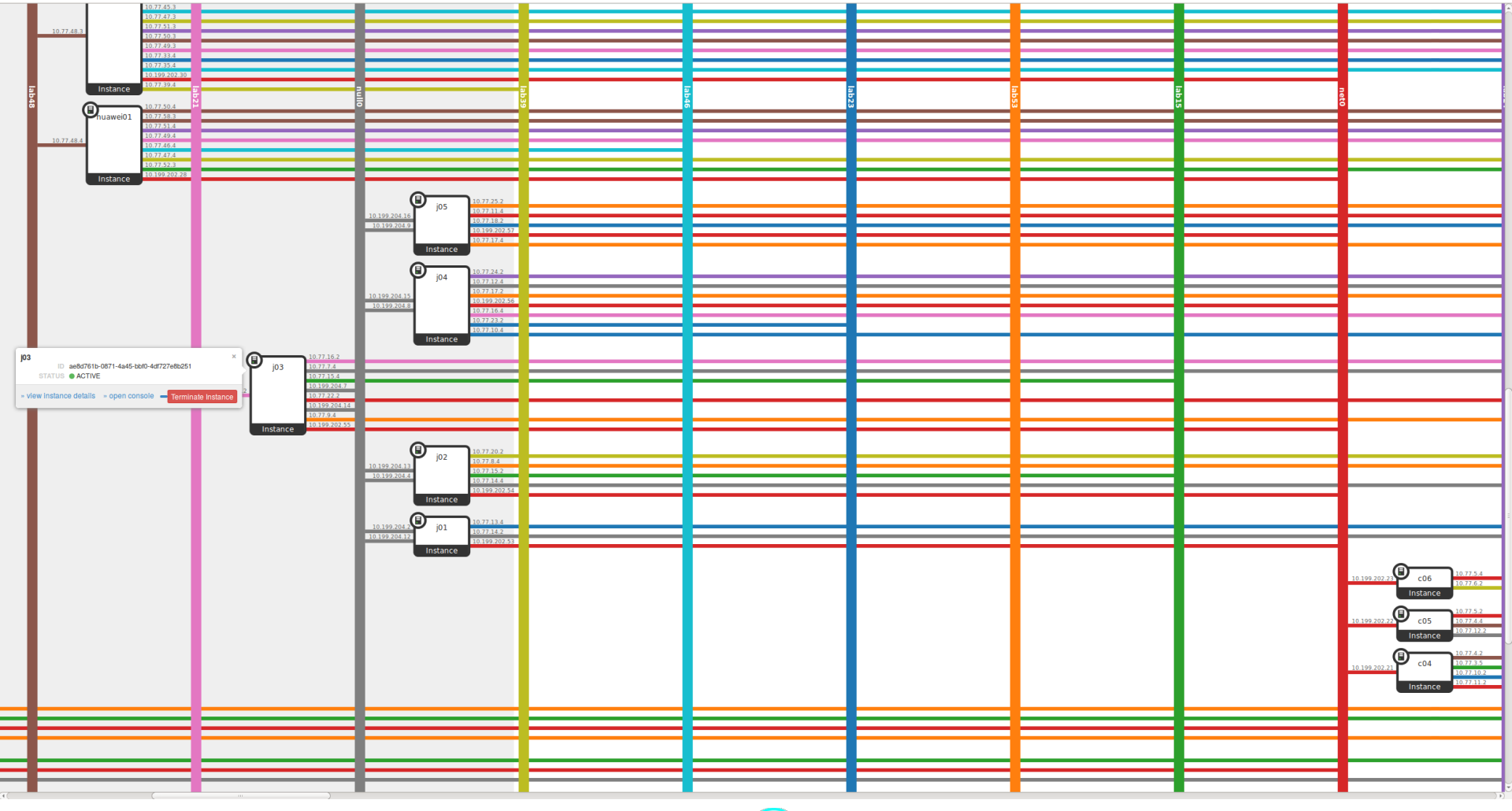

### Network topology logical view from OSS

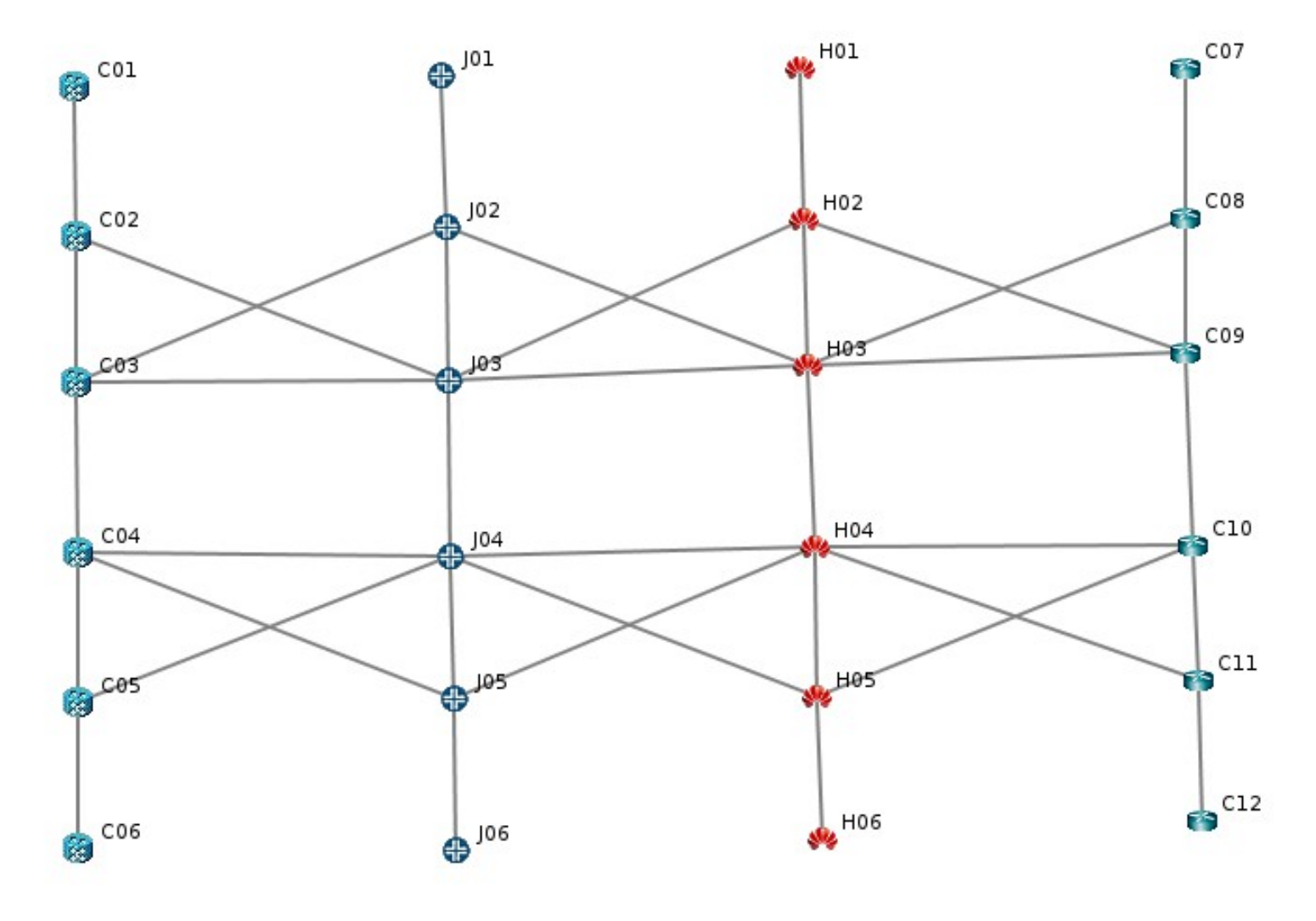

# The conclusion

- •TELCOS have to "keep their arms dirty", to do not miss the momentum of using the right tool in right place, to adopt to rapidly changing market.
- •The example of current collaboration (f.e. OpenStack API) can be useful for the TELCOS management domain.
- •The ability to develop/deploy FOSS projects makes TELCOS employees leaders of the industry, not just users of the "another vendor" product.

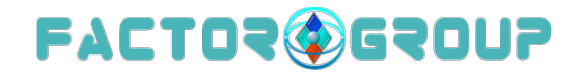

### And yes, this is all FOSS, please do try, use, attend and collaborate ;-)

### Thank you for your attention!

EvgenyZobnitsev, e-mail: e@zobnitsev.ru twitter: @ezobn web: http://www.fgts.ru

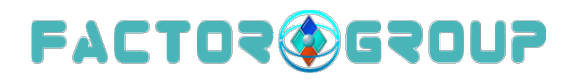